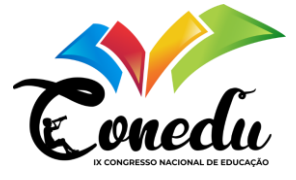

# **CURSO BÁSICO DE INFORMÁTICA:** *GOOGLE DOCS* **E** *LIBREOFFICE* **PARA ELABORAÇÃO DE TRABALHOS ESCOLARES**

Marcus Vinicius Souza Batista<sup>1</sup> Rogério Pereira de Sousa <sup>2</sup>

#### **RESUMO**

Este artigo apresenta as ações do projeto de estágio com o título "Curso Básico De Informática: Google Docs e Libreoffice Para Elaboração De Trabalhos Escolares", desenvolvido por um estagiário do curso de Licenciatura em Computação do Campus Araguatins do IFTO, que se justifica pela abordagem da importância de possuir conhecimento em programas para formatação de trabalhos escolares. Objetivase apresentar os resultados deste projeto, com base na compreensão de como essas tecnologias foram benéficas para os alunos do 1º (primeiro) ano do ensino médio no Colégio da Polícia Militar - Professora Antonina Milhomem - Unidade VI (CMTO). O método científico utilizado foi o qualitativo, pois buscou analisar o impacto do curso básico de informática na vida escolar dos alunos, avaliando o desempenho deles na utilização das ferramentas apresentadas. Por se tratar de um projeto de estágio, a problemática foi identificada na etapa de observação e a intervenção implementada na regência. O curso básico foi ministrado em um dos laboratórios de informática do IFTO e nas salas de aula do CMTO utilizando computadores, smartphones e os softwares editores de documentos, slides e planilhas - Google Docs e LibreOffice. Ao final do projeto realizou-se uma dinâmica com perguntas e respostas na plataforma Kahoot, os 03 (três) aprendizes que mais acertaram ganharam uma premiação, no entanto, todos receberam uma lembrancinha e certificados de 40 horas pela frequência no curso como reforço positivo. Ademais, aplicou-se um questionário de avaliação do curso onde grande parte dos aprendizes avaliaram com boas notas, afirmando que aprenderam os conteúdos ensinados e o manuseio destas ferramentas contribuíram para elaboração de seus trabalhos escolares.

**Palavras-chave:** Google Docs, Libreoffice, Curso, Tecnologia, Estágio.

## **INTRODUÇÃO**

Com a evolução das tecnologias educacionais o uso dos computadores vem aumentando significativamente, tornando assim essencial o uso dos softwares como os editores de texto. Estes editores são uma peça fundamental e primordial para que o aluno venha a elaborar qualquer trabalho, pesquisa ou documento.

Consoante Manzano (2010) o *LibreOffice* é um excelente pacote que dispõe de programas para escritório de forma gratuita. O referido pacote é além de uma opção às ferramentas de escritório da *Microsoft,* pois possui muitos recursos atraentes e o fato de ser

<sup>1</sup> Graduando do Curso de Licenciatura em Computação do Instituto Federal do Tocantins - IFTO, [marcus.batista3@estudante.ifto.edu.b](mailto:marcus.batista3@estudante.ifto.edu.br)r;

<sup>&</sup>lt;sup>2</sup> Docente do Curso de Licenciatura em Computação do Instituto Federal do Tocantins - IFTO, [rogerio.pereira@ifto.edu.b](mailto:rogerio.pereira@ifto.edu.br)r;

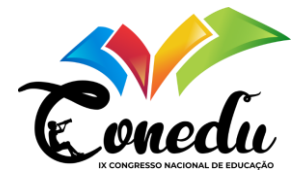

gratuito encanta os usuários. Seguindo este caminho, a *Google* também oferece uma gama diversificada de programas de escritório no pacote de aplicativos denominado *Google Docs*.

Por oferecerem diversas ferramentas gratuitas, com a possibilidade de serem utilizados em dispositivos e em computadores, esses programas (*LibreOffice* e *Google Docs*) foram utilizados para a execução do projeto.

A problemática foi identificada ao longo do estágio II nas turmas do ensino médio no Colégio da Polícia Militar – Unidade VI - Professora Antonina Milhomem - CPM principalmente durante a correção de atividades e trabalhos enviados pelos discentes para os professores, onde foi possível perceber que os educandos tinham dificuldades na formatação dessas tarefas.

Assim, um projeto voltado à informática, mais especificamente, ao ensino e à apresentação de programas e ferramentas do LibreOffice para computadores e Google Docs para *smartphones*foi benéfico aos aprendizes, porque possibilitou a eles realizarem suas tarefas escolares ou qualquer outro documento, visto que no contexto atual é de extrema importância saber utilizar estes recursos, pois traz vantagens na vida acadêmica, pessoal e profissional dos alunos.

Destarte, essa proposta foi de natureza qualitativa e executada através de um breve curso de informática que utilizou o programa *LibreOffice* (*Writer, Calc, Impress*) e o pacote *Office* da *Google* para *Smartphones* (Documentos, Apresentações e Planilhas).

As aulas aconteceram no contraturno da turma selecionada do primeiro ano do ensino médio, no CPM e no Instituto Federal do Tocantins - IFTO.

#### **METODOLOGIA**

Pelo fato da pandemia causada pelo vírus da Covid-19 ainda estar acontecendo durante a realização deste estágio supervisionado (início do ano de 2022), para concluir a etapa da observação no Colégio da Polícia Militar – Unidade VI - Professora Antonina Milhomem - CPM foi preciso tomar diversos cuidados, como estar imunizado com a 3° (terceira) dose da vacina e usar máscaras e álcool em gel.

Assim, o intuito do projeto foi apresentar aos estudantes que tanto computadores, quanto *smartphones* podem ser utilizados para formatar seus documentos, planilhas e *slides*, provando que independente do seu dispositivo, podem entregar bons trabalhos escolares se souberem utilizar os recursos que cada aplicação oferece.

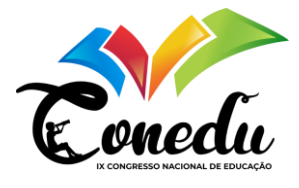

Nesse sentido, o método científico utilizado para aplicar o projeto foi o qualitativo, visto que tem como finalidade analisar o impacto do curso básico de informática com o programa *LibreOffice* e o aplicativo *Google Docs* na vida escolar dos estudantes do primeiro ano do ensino médio do CPM, mais especificamente, procura-se avaliar o desempenho desses alunos na utilização dessas ferramentas principalmente em trabalhos escolares.

Segundo Denzin e Lincoln (2006), a pesquisa qualitativa envolve uma abordagem interpretativa do mundo, o que significa que seus pesquisadores estudam as coisas em seus cenários naturais, tentando entender os fenômenos em termos dos significados que as pessoas a eles conferem.

Este projeto foi executado através de um curso básico de informática que utilizou as ferramentas do *LibreOffice* para computador e do *Google Docs* para celular como ferramentas para lecionar os conteúdos, por serem aplicações gratuitas. As aulas aconteceram no contraturno com aulas teóricas no CPM e aulas práticas nos laboratórios do Instituto Federal – Campus Araguatins, sempre seguindo todos os protocolos de prevenção ao Coronavírus impostos pelas instituições.

Dessa forma, a ideia foi realizar este curso básico com conteúdos básicos sobre documentos, planilhas e *slides* por meio do ensino presencial, no contraturno da turma, cumprindo todas as medidas de prevenção à COVID-19, impostas pela Organização Mundial de Saúde – OMS (2020).

Cada encontro abordou um conteúdo ou aplicação dos programas, sempre fazendo revisões de aulas anteriores nos primeiros minutos de aula. A avaliação do aprendizado dos discentes aconteceu de forma gradual de acordo, com a participação deles e através da plataforma *Kahoot*, onde responderam às perguntas acerca dos assuntos explicados anteriormente.

O *Kahoot* possui um formato parecido com jogos de *quizzes*, em que a medida em que o discente acerta mais questões em menos tempo, mais pontos são atribuídos. Ao final de cada atividade os alunos veem sua posição no ranking em relação aos outros colegas, gerando assim, uma competição e incentivando a estudar para garantir seu lugar no pódio.

Ao final do curso básico foram entregues certificados com aproximadamente 40 horas para os alunos que participaram das atividades do mesmo. Por fim, no último dia de curso aconteceu um campeonato em que foram premiados os 3 (três) estudantes que fizerem mais pontos na atividade proposta na plataforma *Kahoot*, as questões foram relacionadas aos conteúdos ministrados anteriormente nas aulas. Com estas medidas espera-se que os alunos se sintam recompensados pelo seu esforço durante as aulas.

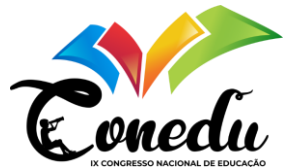

### **REFERENCIAL TEÓRICO**

No contexto atual, as tecnologias educacionais têm se tornado cada vez mais importantes no processo de ensino-aprendizagem. Os programas de escritório, em particular, são ferramentas essenciais para a elaboração de documentos, planilhas e apresentações, atividades comuns nas escolas.

Manzano (2010) destaca que o LibreOffice é um pacote gratuito e com recursos atraentes, sendo uma alternativa ao Microsoft Office. Collis e Moonen (2001, *apud* Duarte, 2007) afirmam que as TIC podem possibilitar uma aprendizagem mais flexível e adaptada às necessidades dos alunos.

Pedroza (2005) ressalta a importância do lúdico no processo de ensino-aprendizagem. Martinez (2008) destaca o potencial do jogo como ferramenta educacional. Skinner (*apud*, 1993) defende que o reforço positivo é um importante mecanismo de aprendizagem.

Com base nesses autores, pode-se concluir que o uso de tecnologias educacionais, em especial dos programas de escritório, pode promover uma aprendizagem mais eficaz e prazerosa. A utilização de recursos lúdicos, como o *Kahoot*, contribui para tornar o processo de aprendizagem mais motivador e envolvente.

#### **RESULTADOS E DISCUSSÃO**

#### **4.1 Observação**

Durante a etapa de observação do estágio, que durou 41 horas e 40 minutos, foram analisadas as aulas de diversos professores que lecionam para diferentes disciplinas do 1° ao 3° ano do ensino médio no CMTO durante o turno vespertino e matutino. Apesar de ainda ser vivenciada uma pandemia, aulas aconteceram de maneira presencial, porém tomando os cuidados da que a OMS (2020) recomenda, como ouso de álcool em gel e máscara.

Figura 1 – Alunos utilizando *smartphone* no curso básico no CPM

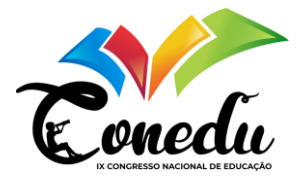

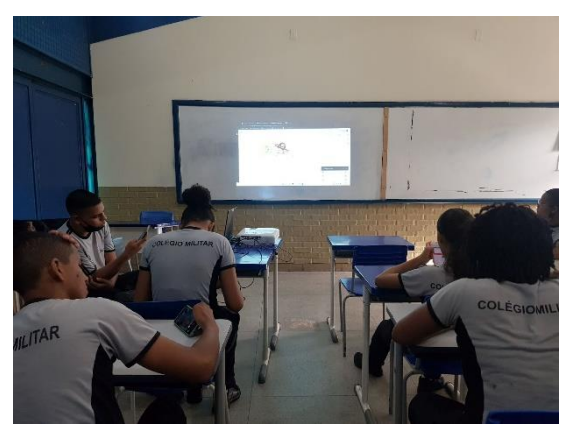

Fonte: Realização do projeto (2022)

Nesta etapa foram identificadas as dificuldades na formatação de trabalhos escolares de acordo com as normas impostas pela ABNT, e também o manuseio de ferramentas para este fim (pacote Office). Por esse motivo, com o intuito de resolver/atenuar tal problema, resolveuse trabalhar este tema de forma lúdica, em um curso básico, pois estes conhecimentos são de extrema importância tanto na vida pessoal quanto profissional, pois em relação à utilização de recursos tecnológicos no ensino, pode-se afirmar que:

> O uso adequado das TIC pode possibilitar, por exemplo, programas mais adaptados a cada aluno, novas formas de comunicação que podem facilitar a aprendizagem ou, ainda, maior diversidade de suporte para os materiais fornecidos. Por essa razão, as TIC podem ser utilizadas para promover mais flexibilidade no ensino, mesmo com alunos que vivem perto da instituição formadora (COLLIS & MOONEN, 2001, apud DUARTE, 2007, p.4)

#### **4.2 Curso Básico**

Foi realizado um curso básico de informática no CPM e no IFTO - Araguatins sobre a usabilidade de programas de escritório, tanto pelo celular, quanto pelo computador, a fim de mostrar aos estudantes que independente do aparelho que usam, eles podem elaborar documentos, *slides* e planilhas bem formatados.

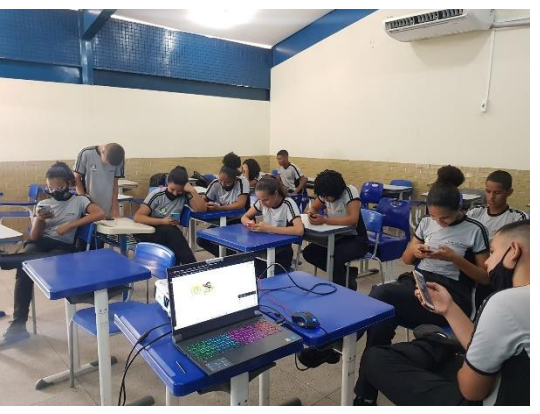

Figura 2 – Alunos utilizando *smartphone* no curso básico no CPM

Fonte: Realização do projeto (2022)

Figura 3 – Alunos utilizando computadores no curso básico no IFTO - Araguatins

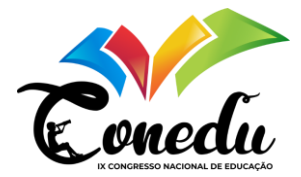

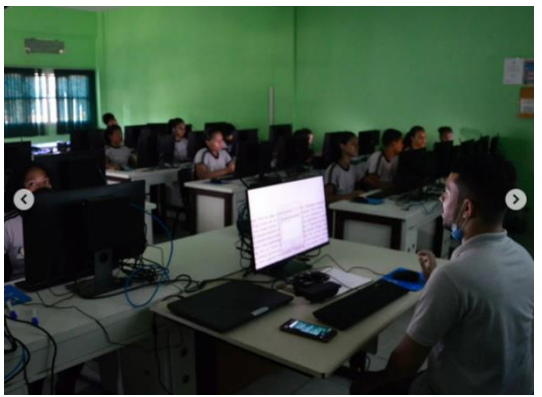

Fonte: Realização do projeto (2022)

Durante esta etapa, foi apresentado aos discentes os programas de escritório gratuitos mais conhecidos. Dessa forma, para o *smartphone* foram utilizados o Google Docs e o Microsoft Office. Já para o computador, foram utilizados o LibreOffice e o Google Docs.

#### **4.3 Gincana**

Como forma de avaliar e concretizar o conhecimento dos aprendizes foi realizada uma dinâmica. Nesse sentido, como Pedroza (2005, p. 75):

> Acreditamos que o momento lúdico, como espaço de descontração, na escola, deve ser visto como constituinte do sujeito, o qual, a partir de vivências que experimenta, constrói suas relações interpessoais. Então, a escola, ao oferecer espaços como esse, possibilita novas oportunidades para o desenvolvimento da subjetividade.

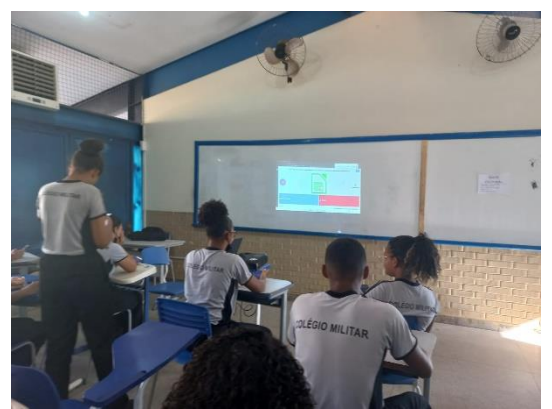

Figura 4 – Alunos interagindo com a plataforma de *Quizz "Kahoot"*

Fonte: Realização do projeto (2022)

Figura 5 – Pergunta do *Kahoot* relacionado ao que foi ministrado

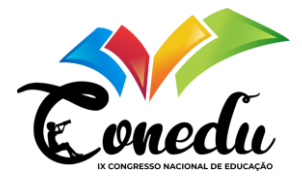

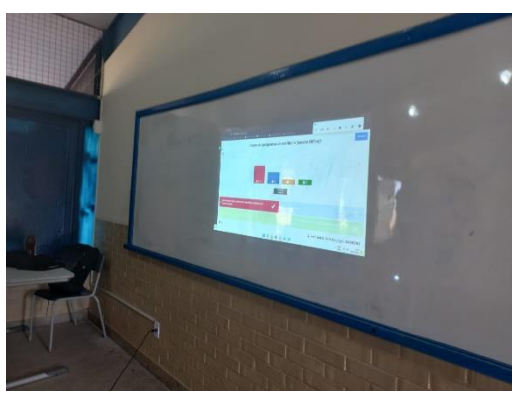

Fonte: Realização do projeto (2022)

Na última aula foi realizada a culminância do projeto e uma dinâmica utilizando o *Kahoot*. Esta dinâmica foi um *quiz*, onde as perguntas e respostas foram relacionadas aos assuntos apresentados durante o curso básico. Os três primeiros colocados foram recompensados com uma premiação simbólica.

> O fato de o jogo ser lúdico, divertido e prazeroso, o torna uma das formas mais eficazes de ensino, sendo uma estratégia para melhorar o desempenho dos alunos em conteúdos de difícil aprendizagem. Portanto, o jogo é uma importante ferramenta educacional, com possibilidade de auxiliar os processos de ensino-aprendizagem em sala de aula, nos diferentes níveis de ensino e nas diversas áreas do conhecimento. (MIRANDA, 2001 apud MARTINEZ, 2008, p.1)

#### **4.4 Premiação**

Os 03 (três) alunos que mais acertaram as perguntas receberam uma premiação simbólica, uma caixa com bombons.

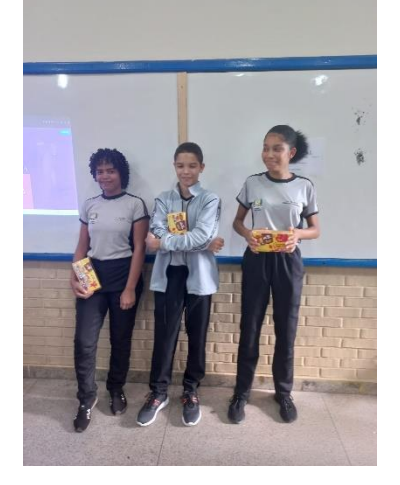

Figura 6 – Alunos do top 3 com seus prêmios

Fonte: Realização do projeto (2022)

O professor, ao recorrer ao reforço positivo, induz uma condição facilitadora no processo de aprendizagem, potenciando o processo de aquisição de conhecimentos, mesmo fora da aula. De acordo com Skinner,

> a aprendizagem como uma associação entre estímulos (S) e respostas (R), embora nem sempre por esta ordem, realçando tanto as associações R-E como as associações

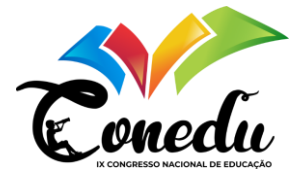

E-R; isto é, verificou que o condicionamento ocorre quando a resposta é seguida de um estímulo reforçador (apudl, 1993, p.226).

#### **4.5 Avaliação do projeto**

Ao final das atividades, os participantes responderam a um questionário no *Google Forms* onde avaliaram o projeto de forma geral.

Figura 7 – Respostas dos aprendizes sobre a avaliação do projeto

Em um contexto geral, como você avalia que o curso ministrado capacitou você a formatar seus trabalhos escolares?

9 respostas

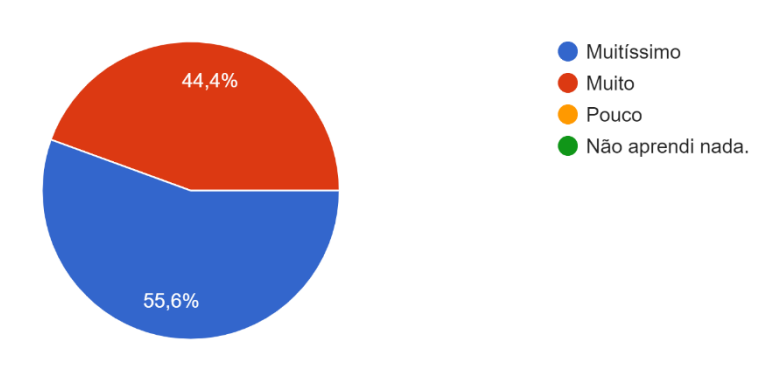

As dificuldades enfrentadas por você na elaboração de trabalhos escolares foram sanadas durante o minicurso?

9 respostas

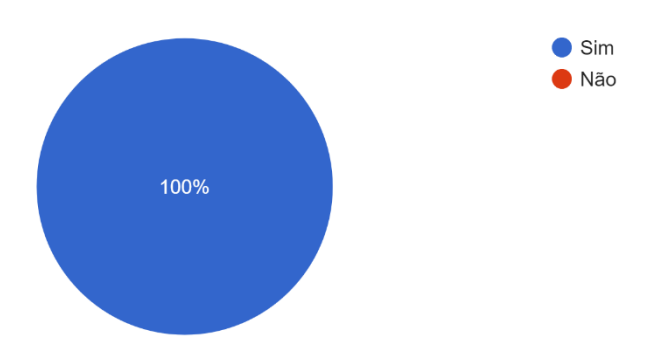

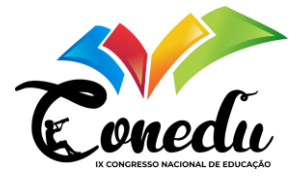

Em qual intensidade as explicações do "professor" foram suficientes para sanar suas dúvidas sobre os conteúdos apresentados? 9 respostas

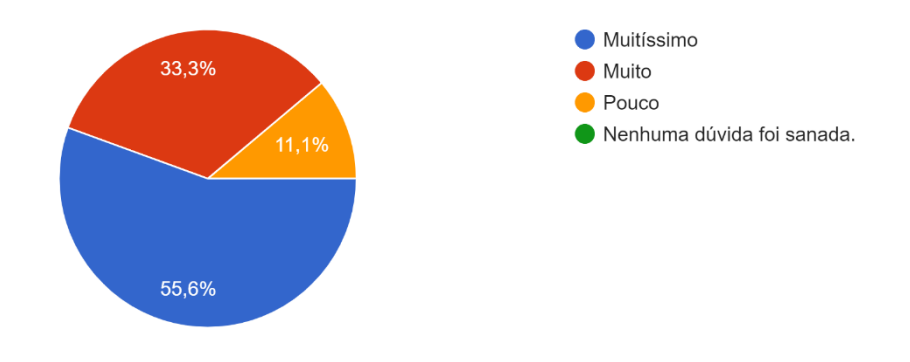

Você aprendeu que a formatação de trabalhos escolares pode ser feita tanto no celular, quanto no computador?

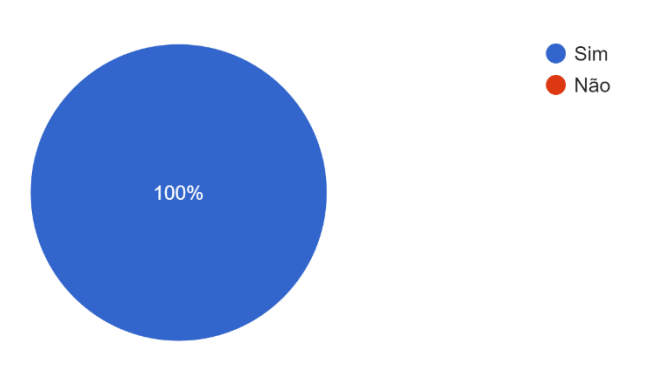

9 respostas

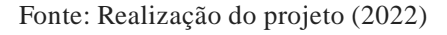

Portanto, através destes gráficos é possível perceber que a maioria dos participantes foram capacitados a utilizar os aplicativos e softwares apresentados no computador e no *smartphone*, e as dúvidas foram sanadas com o professor. Nesse sentido, o projeto concluiu sendo um sucesso e trazendo conhecimento para os discentes.

## **CONSIDERAÇÕES FINAIS**

As metas traçadas foram alcançadas, como a apresentação da importância de se conhecer os programas de escritório e mostrar aos discentes que a internet e os recursos

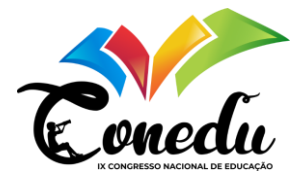

tecnológicos vão além do lazer e podem ajudá-los na obtenção de conhecimento, visto que existe uma vasta variedade de ferramentas que podem ser utilizadas para aprender.

Diante disso, o principal objetivo deste projeto foi resolver/atenuar as dificuldades no manuseio de ferramentas para criação de trabalhos escolares enfrentadas pelos educandos, assim resolveu-se trabalhar esta disciplina de forma lúdica, com auxílio de ferramentas tecnológicas, pois conhecer outras culturas e aprender outros idiomas é de extrema importância tanto na vida pessoal quanto profissional, assim, quanto mais cedo o educando for instruído a esta aprendizagem, mais satisfatórios são os resultados Warpechowski (2004).

Portanto, pode-se afirmar que fazer o uso de softwares na docência, durante o ensino remoto, ocasionado pela pandemia trouxe bons resultados, visto que os discentes têm muita facilidade de utilizar essas ferramentas, e só precisavam de auxílios para fazer o uso de forma educacional. No entanto, inclusive professores desconhecem as funcionalidades destas ferramentas.

Esta situação vai de encontro ao pensamento de Fernandes (2004, p. 36) no qual afirma que: o papel do professor, é entendido como mediador do processo de ensino e aprendizagem, utilizando seus conhecimentos para provocar e orientar o processo de aprendizagem, buscando o equilíbrio dos recursos mobilizados pelo aluno para a construção do conhecimento. Sendo assim, os docentes estão em constante aprendizado e não detém de todo o conhecimento, porém devem auxiliar os educandos na busca pelo saber.

Além disso, foi possível pôr em prática diversos conhecimentos adquiridos durante as aulas teóricas do curso nas disciplinas de Filosofia, Sociologia da Educação, Didática e Práticas de Ensino, relacionando o teórico e o prático e contribuindo para o sucesso do estágio.

Logo, nos cursos de licenciatura o estágio é importante pois promove maior a integração entre a aprendizagem acadêmica e a compreensão da dinâmica das instituições escolares de ensino, possibilitando ao aluno estabelecer relações entre a teoria estudada em sala de aula e a prática de ensino (SCALABRIN e MOLINARI, 2013).

#### **AGRADECIMENTOS**

Agradeço ao Colégio da Polícia Militar - Unidade VI - Professora Antonina Milhomem e aos docentes e discentes da instituição por serem tão acolhedores e auxiliarem na execução do projeto.

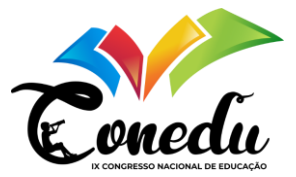

## **REFERÊNCIAS**

DENZIN, N. K. e LINCOLN, Y. S. Introdução: a disciplina e a prática da pesquisa qualitativa. In: DENZIN, N. K. e LINCOLN, Y. S. (Orgs.). O planejamento da pesquisa qualitativa: teorias e abordagens. 2. ed. Porto Alegre: Artmed, 2006. p. 15-41.

DUARTE, José; TORRES, João; BRITO, Conceição. As TIC na formação de professores: do pacote Office ao pacote Moodle. In: Actas da V Conferência Internacional de Tecnologias de Informação e Comunicação na Educação–Challenges 2007. Centro de Competência da Universidade do Minho, 2007. p. 610-618.

FERNANDES, Natal Lânia Roque. Professores e computadores: navegar é preciso!. Porto Alegre: Mediação, 2004. 109 p.

Manzano, J. "BrOffice.org: Guia Prático de Aplicação". 1.ed. São Paulo: Érica, 2010

MARTINEZ, Emanuel Ricardo Monteiro; FUJIHARA, Ricardo Toshio; MARTINS, César. Show da Genética: um jogo interativo para o ensino de genética. Genética na escola, v. 3, n. 2, p. 24-27, 2008.

Organização Mundial da Saúde (OMS), Organização Pan-americana da saúde (OPAS). Folha informativa - COVID-19 (doença causada pelo novo coronavírus) 2020 abr [cerca de 10 p.]. Disponível em:

https://www.paho.org/bra/index.php?option=com\_content&view=article&id=6101:covid 19&Itemid=875. Acesso em: 01 Mar. 2022.

PEDROZA, R. L. S. Aprendizagem e subjetividade: uma construção a partir do brincar. Revista do Departamento de Psicologia. UFF, v. 17, n. 2, p. 61-76, 2005. Disponível em: . Acesso em: 15 jul. 2011.

SCALABRIN, Izabel Cristina; MOLINARI, Adriana Maria Corder. A importância da prática do estágio supervisionado nas licenciaturas. Revista Unar, v. 7, n. 1, p. 1-12, 2013.

Sprinthall, N. & Sprinthall, R. (1993). Psicologia Educacional. Lisboa: McGraw-Hill.

WARPECHOWSKI, Danielson B. Aspectos Sobre a Aquisição da Linguagem: uma básica introdução - 1ª parte: aspectos neuropsicológicos. 5pp. Clinus Centro de Psicologia. Disponível on-line em: [http://www.geocities.com/centpsimw/psicling1.htm. Acesso em](http://www.geocities.com/centpsimw/psicling1.htm.%20Acesso%20em%2016/09/2021)  [16/09/2021.](http://www.geocities.com/centpsimw/psicling1.htm.%20Acesso%20em%2016/09/2021) Acesso em: 26 jun. 2021.